### *Advanced Architectures*

**SON** 

### **Master Informatics Eng.**

2015/16

*A.J.Proença*

### **Concepts from undegrad Computer Systems** (2) *(most slides are borrowed)*

*AJProença, Advanced Architectures, MiEI, UMinho, 2015/16 1*

# **Multilevel On-Chip Caches**

Intel Nehalem 4-core processor

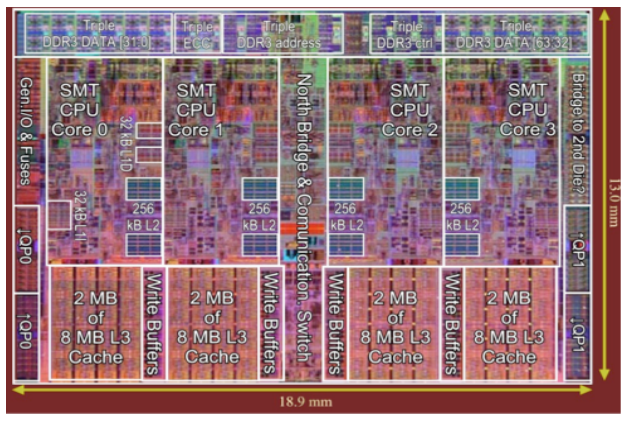

Per core: 32KB L1 I-cache, 32KB L1 D-cache, 512KB L2 cache

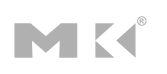

# **Inside the Processor**

**AMD Barcelona: 4 processor cores** 

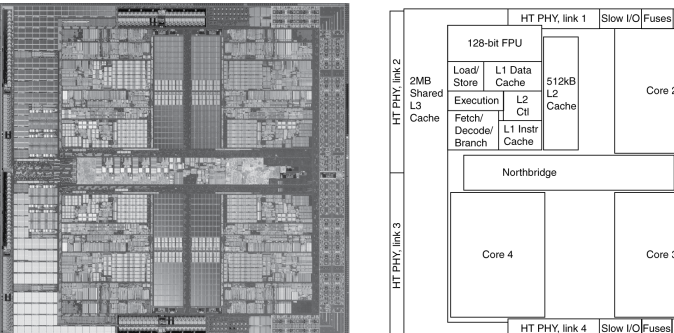

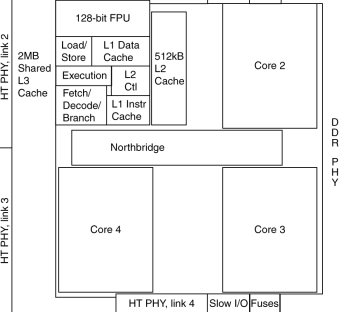

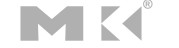

**Chapter 1 — Computer Abstractions and Technology — 2** 

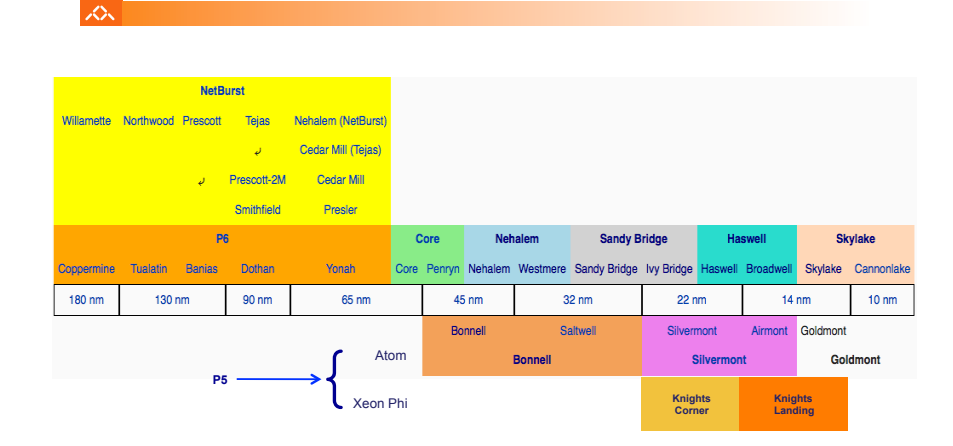

*AJProença, Advanced Architectures, MiEI, UMinho, 2015/16 4*

#### *Internal x86 roadmap*

#### *Internal architecture of Intel P6 processors*

#### スペー

*Note: "Intel P6" is the common µarch name for PentiumPro, Pentium II & Pentium III, which inspired Core, Nehalem and Phi*

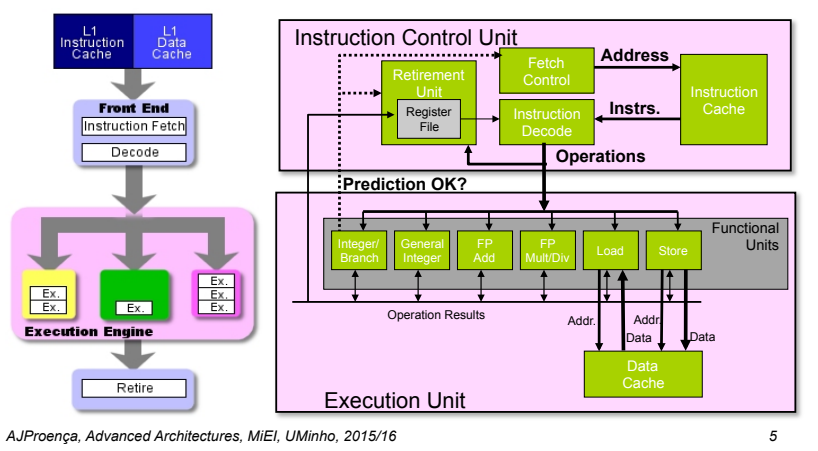

*A detailed example: generic & abstract form of combine*

#### **SOL**

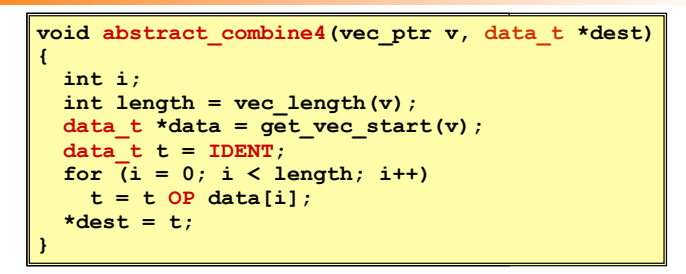

- **Procedure to perform addition** (w/ some improvements)
- compute the sum of all vector elements
- store the result in a given memory location
- structure and operations on the vector defined by ADT

#### • **Metrics**

– Clock-cycles Per Element, **CPE** 

## $\infty$

#### • **Parallel execution of several instructions**

- 2 **integer** (1 can be **branch**)
- $-1$  **FP** Add
- 1 **FP Multiply or Divide**
- 1 **load**
- 1 **store**

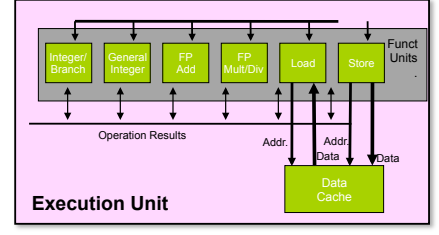

*Some capabilities* 

*of Intel P6*

• Some instructions require > 1 cycle, but can be pipelined:

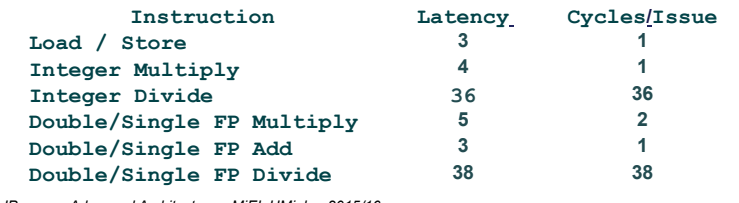

*AJProença, Advanced Architectures, MiEI, UMinho, 2015/16 6*

#### *Converting instructions with registers into operations with tags*

#### へ

- **Assembly version for combine4** 
	- data type: *integer* ; operation: *multiplication*

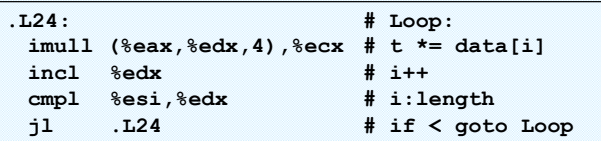

• **Translating 1st iteration** 

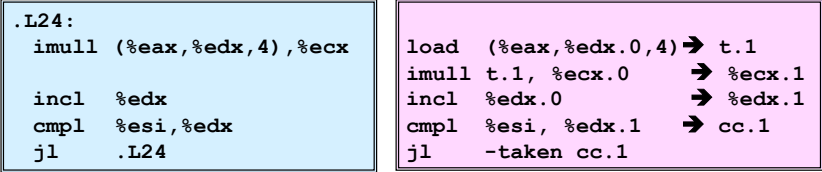

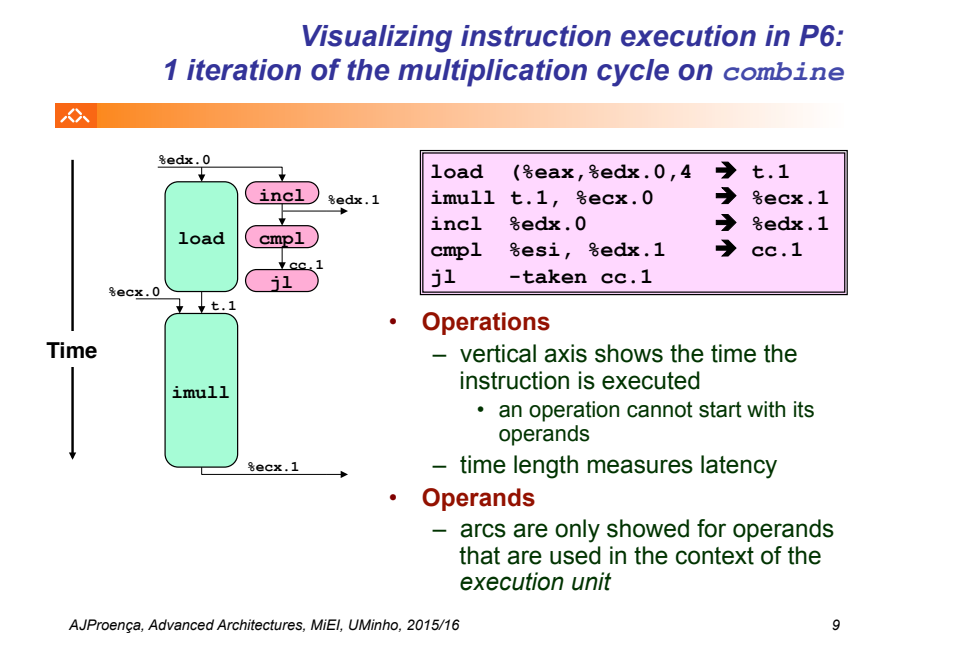

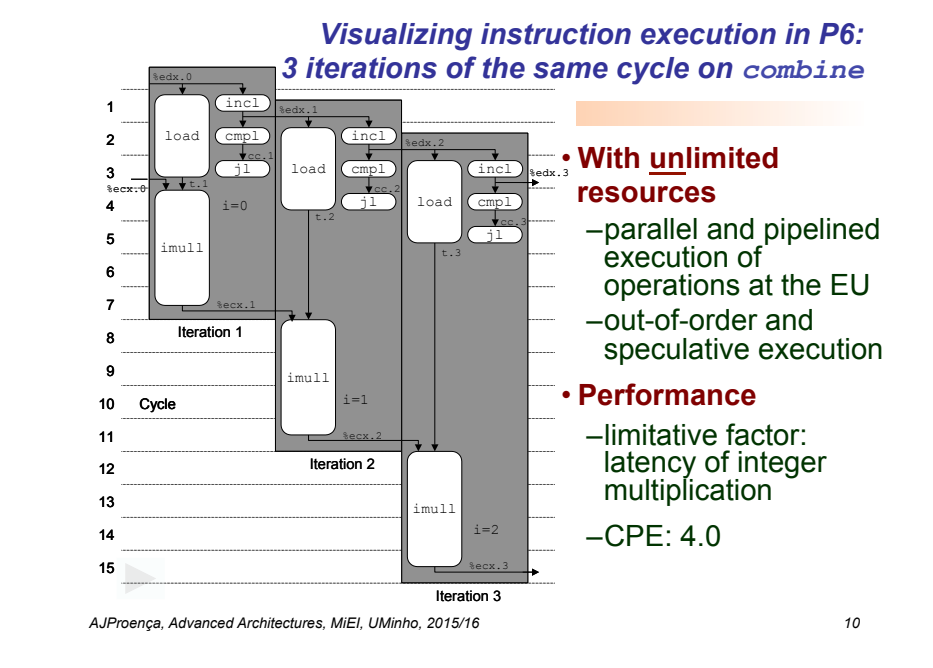

*Visualizing instruction execution in P6: 4 iterations of the addition cycle on combine*

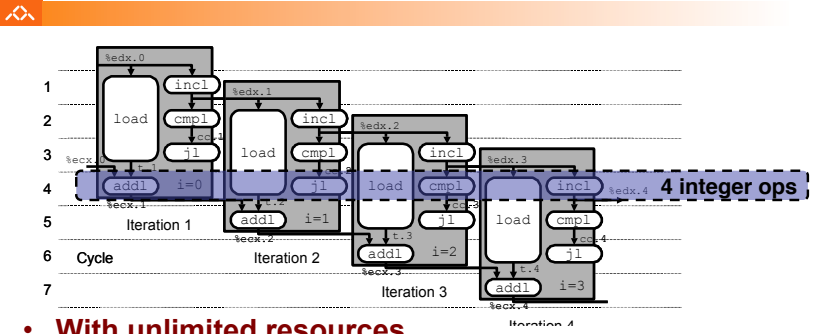

- **With unlimited resources**
- **Performance**
	- it can start a new iteration at each clock cycle
	- theoretical CPE: 1.0
	- it requires parallel execution of 4 integer operations

*Iterations of the addition cycles: analysis with limited resources* 

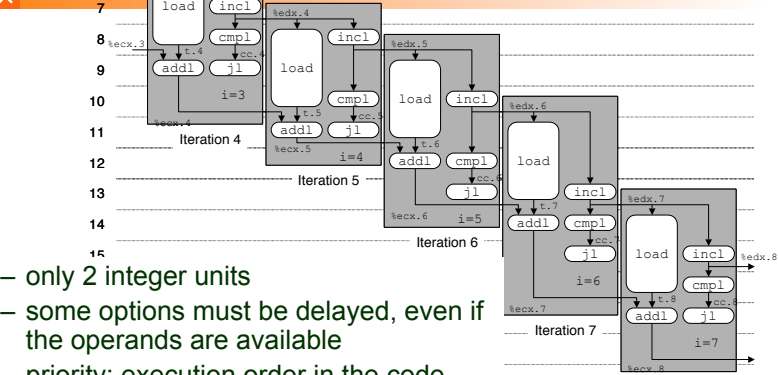

- priority: execution order in the code
- **Performance**
	- expected CPE: 2.0

%edx.3

6

 $\mathcal{L}\mathcal{L}\mathcal{L}$ 

Iteration 8

#### *Machine dependent optimization techniques: loop unroll (1)*

スペー

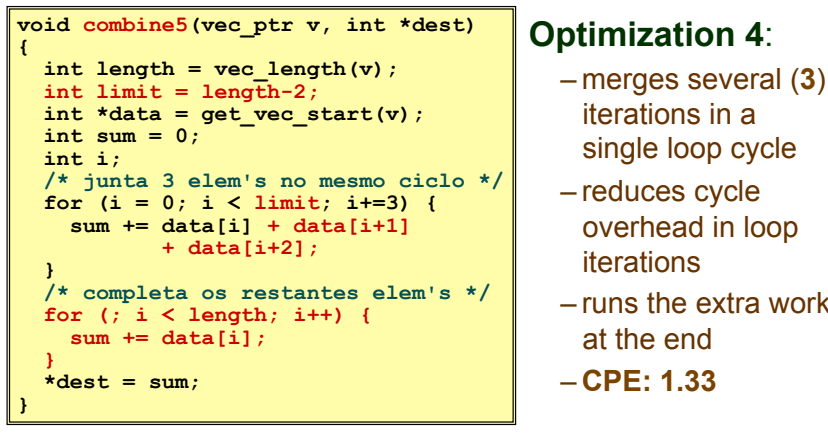

*AJProença, Advanced Architectures, MiEI, UMinho, 2015/16 13*

extra work

#### *Machine dependent optimization techniques: loop unroll (2)*

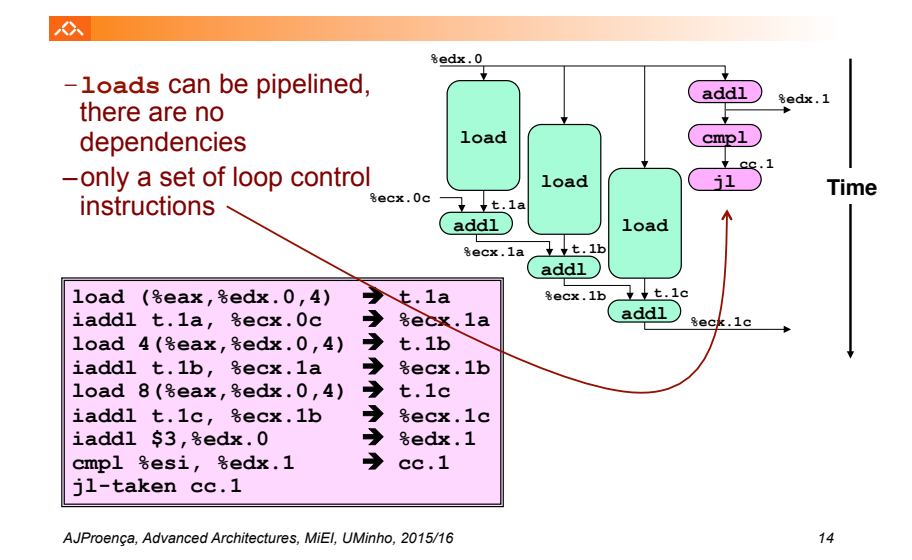

*Machine dependent optimization techniques: loop unroll (4)* 

#### |众|

**CPE** value for several cases of loop unroll:

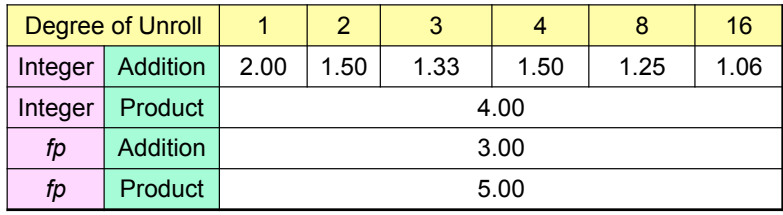

– only improves the integer addition

- remaining cases are limited to the unit latency
- result does not linearly improve with the degree of unroll
	- subtle effects determine the exact allocation of operations

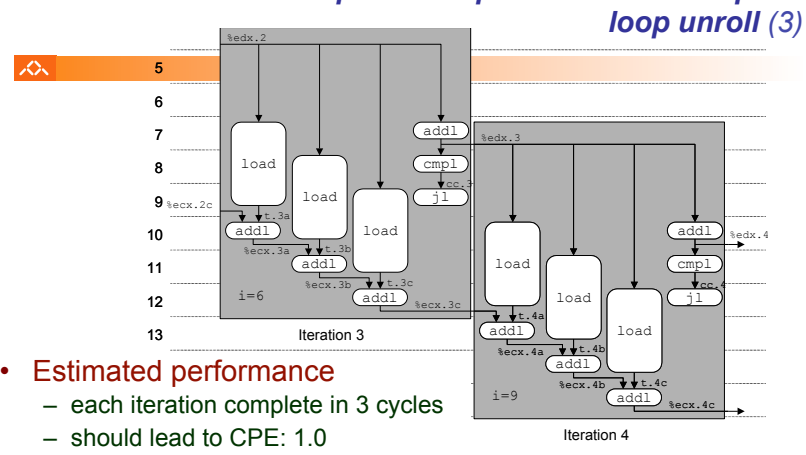

*Machine dependent optimization techniques:* 

- Measured performance
	- CPE: 1.33
	- 1 iteration for each 4 cycles

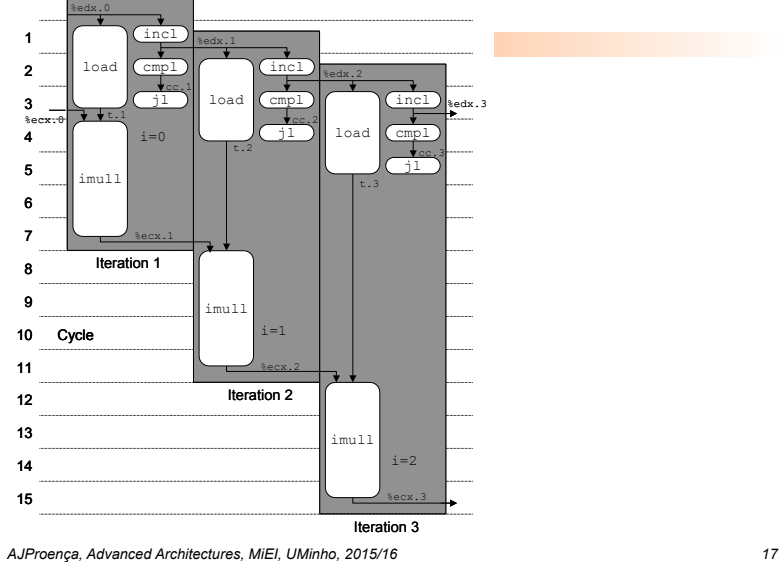

#### *What else can be done?*

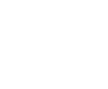

ふ

#### *Machine dependent optimization techniques: loop unroll with parallelism (2)*

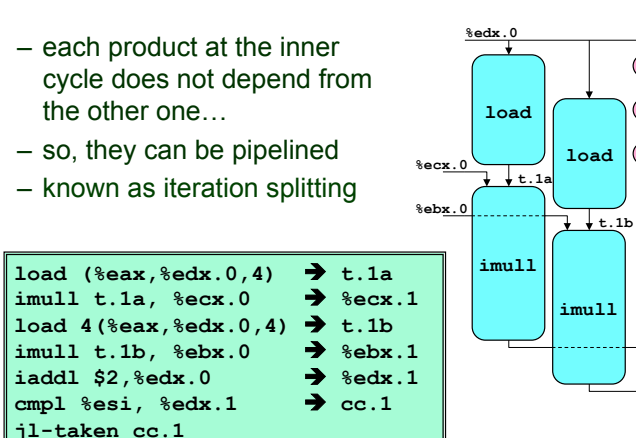

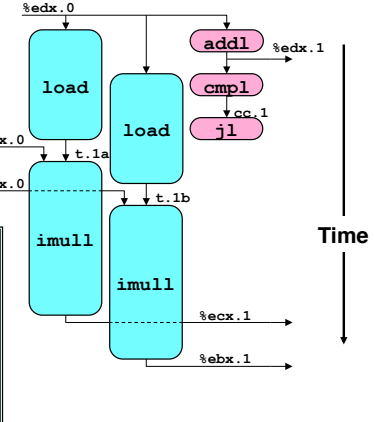

*AJProença, Advanced Architectures, MiEI, UMinho, 2015/16 19*

#### *Machine dependent optimization techniques: loop unroll with parallelism (1)*

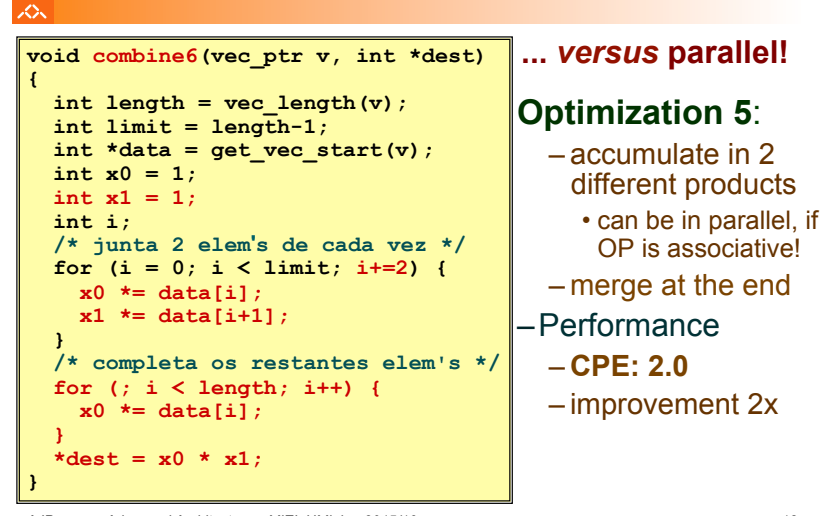

*AJProença, Advanced Architectures, MiEI, UMinho, 2015/16 18*

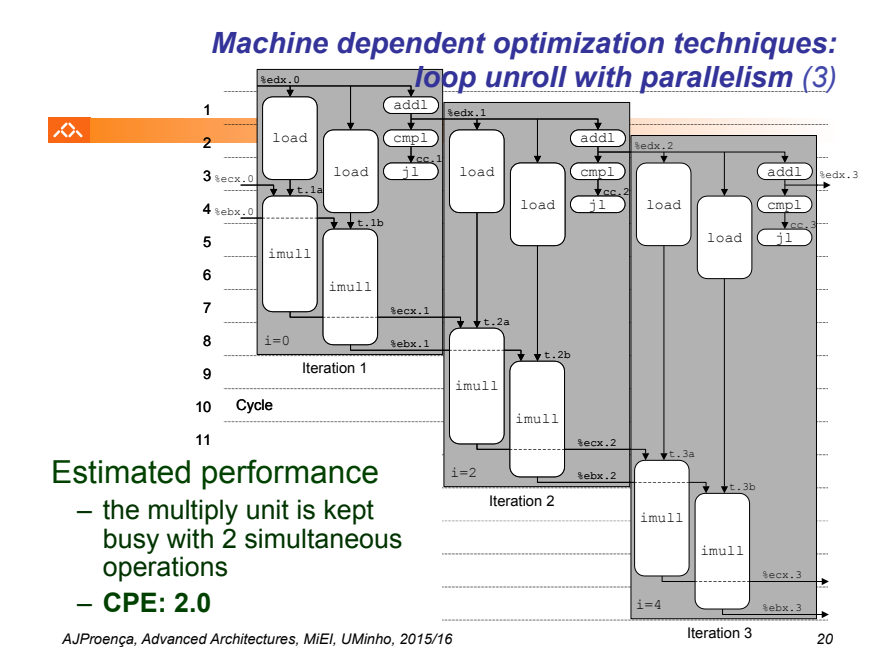

#### *Code optimization techniques: comparative analyses of combine*

iz.

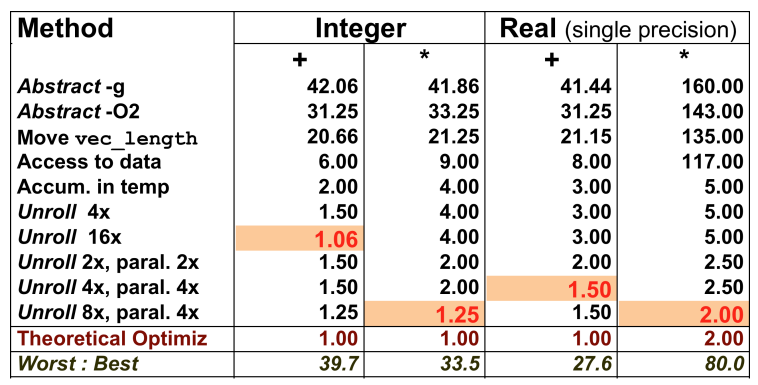

*AJProença, Advanced Architectures, MiEI, UMinho, 2015/16 21*

*Limitation of parallelism: not enough registers* 

## へ

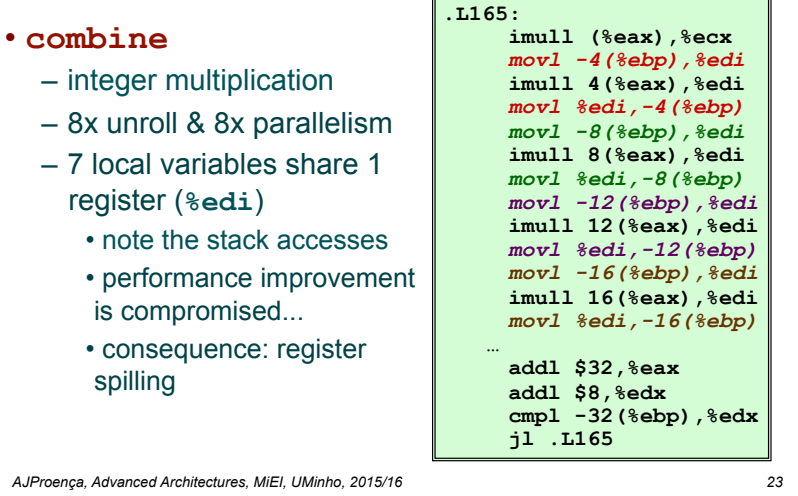

#### **SON**

#### • It requires a lot of registers!

- to save results from add/multip
- only 6 integer registers in IA32
	- also used as pointers, loop control, …
- 8 fp registers
- when registers aren't enough, temp's are pushed to the stack cuts performance gains
	-
	- (see assembly in integer product with 8x unroll & 8x parallelism)
- re-naming registers is not enough
	- it is not possible to reference more operands than those at the instruction set
	- … main drawback at the IA32 instruction set

#### • Operations to parallelize must be associative!

- fp add & multipl in a computer is not associative!
	- (3.14+1e20)-1e20 not always the same as 3.14+(1e20-1e20)…

*AJProença, Advanced Architectures, MiEI, UMinho, 2015/16 22*

#### *Last week homework*

 $\infty$ 

#### **The problem:**

- To identify all Intel Xeon processor microarchitectures from Hammer and Core till the latest releases, and build a table with:
	- # pipeline stages, # simultaneous threads, degree of superscalarity, vector support, # cores, type/speed of interconnectors,...
- To identify the Xeon generations at the SeARCH cluster

#### **Expected table headings:**

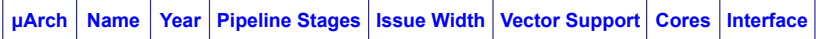

#### **Example of a CPU generation at the cluster:**

*Core/Clovertown E5345, 65nm, 2.33GHz, 14 pipe stages, w/o HT, 4c, 4 issues wide, 128 bit SIMD, 4 cores, ... (32KB-Intrs + 32KB Data)L1, 2x4MB L2,)* 

*AJProença, Advanced Architectures, MiEI, UMinho, 2015/16 24*

#### *Code optimization: ILP limitations*